#### **Leitfaden zum digitalen Wandel 1**

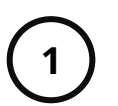

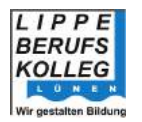

# **LBK** digital

# **1. Wie funktioniert Distanzlernen?**

#### **Distanzlernen**

- Lehrende und Lernende arbeiten von zu Hause (einzeln oder als Klasse)
- Die Lehrenden stellen digital Aufgaben, helfen den Lernenden, geben Rückmeldungen zu den Arbeitsergebnissen und den Leistungsstand der Lernenden
- Die Lernenden bearbeiten die Aufgaben und erarbeiten die Unterrichtsinhalte
- Der Unterricht kann über Videokonferenzen organisiert werden
- Es werden die Programme genutzt, die das LBK zur Verfügung stellt

# **LBK** digital

# **Regeln und Hinweise**

- **Die Teilnahme am Distanzunterricht ist verpflichtend**
- Distanzunterricht findet nach Stundenplan statt
- Die Kommunikation soll ausschließlich zu den üblichen Arbeitszeiten erfolgen (7:00 – 17:00)
- Die Kommunikation findet über die offiziellen Kanäle statt (Untis Messenger, Email)
- Lesen Sie die Aufgaben vollständig durch und stellen Sie frühzeitig Fragen
- Machen Sie sich einen Arbeitsplan und planen Sie feste Zeiten für das Distanzlernen ein

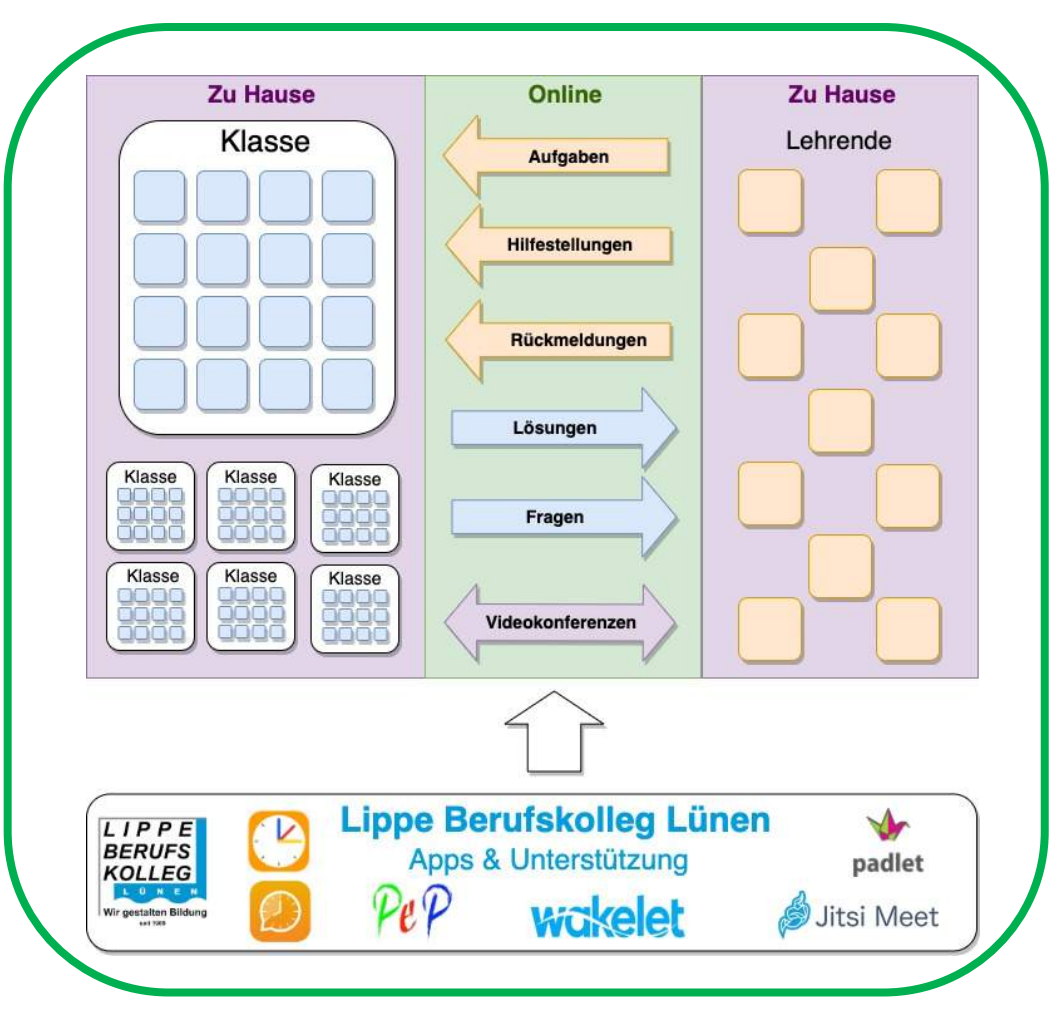

#### **Bewertung**

- Klausuren finden in Präsenz statt
- Bei Bedarf werden spezielle Hygienevorkehrungen umgesetzt
- Evtl. können alternative Bewertungsmethoden genutzt werden
- Die im Distanzunterricht erbrachten Leistungen werden als sonstige Leistungen in die Bewertung einbezogen

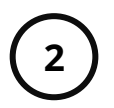

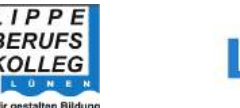

# **LBK** digital

# **2. Was benötige ich, um am Distanzlernen teilzunehmen?**

## **Ausstattung**

Um am Distanzlernen teilzunehmen benötigen alle Beteiligten ein **digitales Endgerät mit Internetzugang**. Dies kann zum Beispiel ein Computer, ein Laptop, ein Tablet oder ein Handy sein.

Um an einer Videokonferenz in vollem Umfang teilnehmen zu können, wird eine **Webcam mit einem Mikrofon** benötigt. Die Mindestausstattung ist ein Mikrofon.

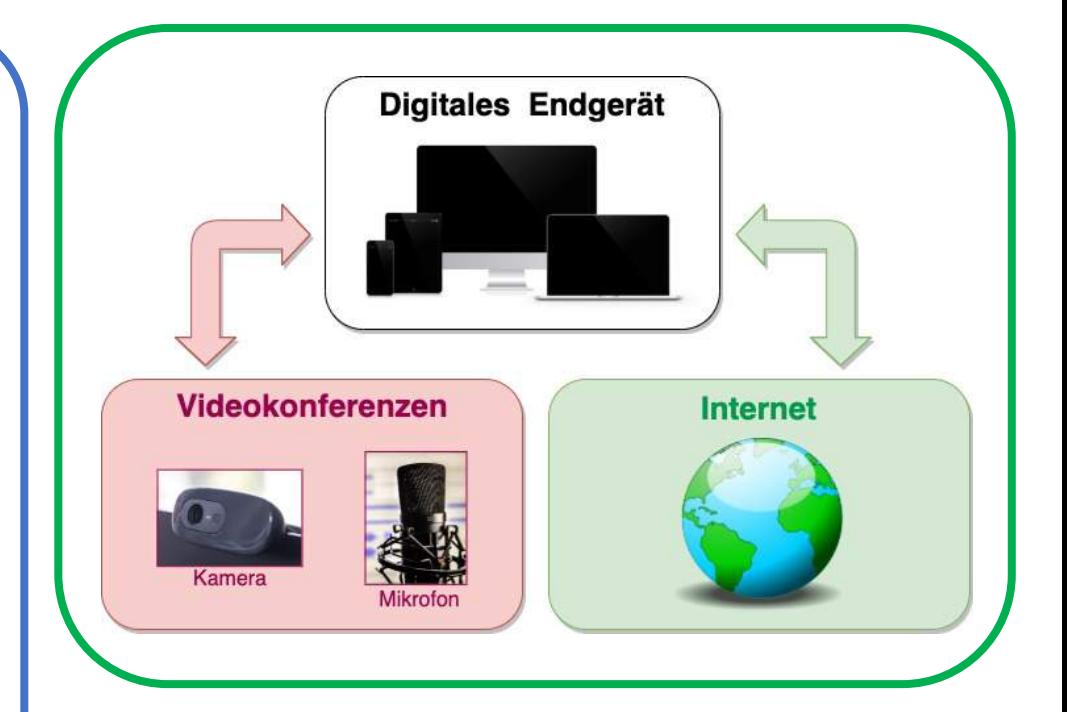

# **LBK** digital

## **Hinweis**

Mit einem digitalen Endgerät, das eine Tastatur und einen großen Bildschirm hat, lassen sich die meisten Aufgaben einfacher und schneller bearbeiten. Ein Handy sollte nur genutzt werden, wenn keine anderen Alternativen zur Verfügung stehen.

# **Vor dem Distanzunterricht**

Sollten Sie kein passendes digitales Endgerät besitzen, teilen Sie das bitte Ihrer/Ihrem Klassenlehrer/in frühzeitig mit.

Testen Sie bitte frühzeitig Ihr digitales Endgerät und die Apps und Plattformen, die das LBK bereitstellt, um eventuelle Probleme vor einer Distanzlernphase beheben zu können.

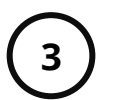

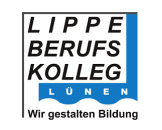

# **LBK** digital

# **3. Welche Programme werden am LBK genutzt?**

**wokelet** W padlet In PeP bzw. der PeP Cloud Das Werkzeug "Padlet" ist Wakelet ist eine Plattform, können Dateien gespeichert eine kostenlose Internetauf der Lernende und und abgerufen werden. Es Pinnwand, auf der man Lehrende für sich selbst können Aufgaben Inhalte, wie Texte, Bilder, oder zu einem bestimmten abgerufen oder Lösungen Dokumente, Videos, Thema Material wie Texte, eingestellt werden. Die PeP Karten oder Links Links, Onlinevideos oder Cloud kann über die kollaborativ anheften kann PDF-Dokumente sammeln Nextcloud- APP genutzt (wie Post-its). können. werden. **Units Units Jitsi Meet Messenger Stundenplan**Um Videokonferenzen Mit dem Untis Messenger In der Untis Stundenplandurchzuführen, wird die App kann der passende kann man zwischen den Plattform Jitsi Meet Stunden- und Vertretungs-Lernenden und Lehrenden genutzt. Jitsi Meet wird plan abgerufen werden. Kurznachrichten und vom Kreis Unna Weiterhin können Dateien verschicken. Es bereitgestellt. Der Zugang wird für die komplette Zusatzinformation (wie erfolgt durch einen Link. Hausaufgaben) abgerufen schulische Kommunikation werden. genutzt. **Legende** Lehrender stellt als App Bedienbar über verfügbar den Link Webbrowser **LBK** digital